# **APPENDIX A SOFTWARE LISTINGS**

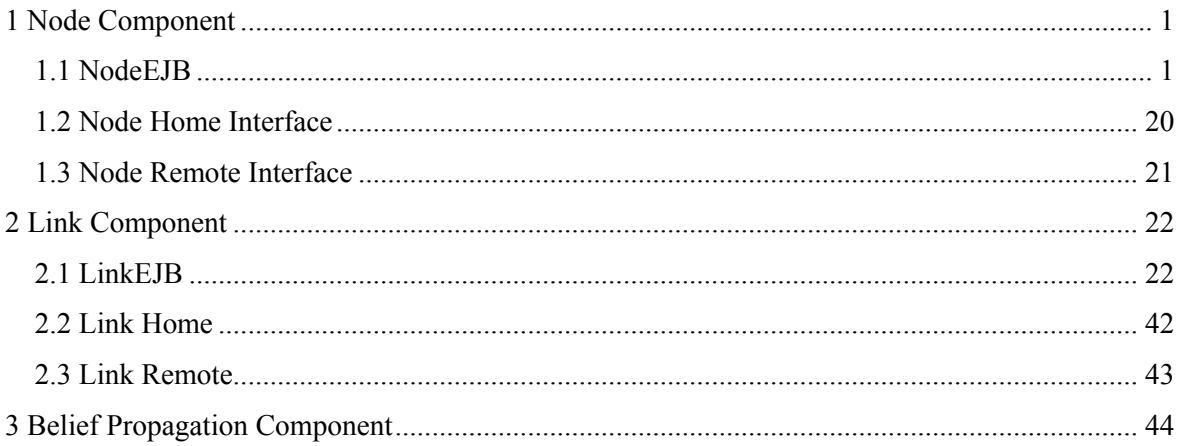

## **1 Node Component**

**1.1 NodeEJB** 

//////////////////////////////////////////////////////////////////////////////////

```
/**<br>* Name
                  NodeEJB
```

```
 * Description : The node component administers the conditional probability table,
```
- PI and LAMBDA of a Bayesian Network node
- \* \*
- 
- \* \*

```
 * Change Control
```
\*

\*/

//////////////////////////////////////////////////////////////////////

// Imports import javax.ejb.\*; import javax.naming.\*; import java.sql.\*; import javax.sql.\*; import java.util.\*;

//////////////////////////////////////////////////////////////////////

/\*\*

- \* Implementation class of the NodeEJB entity bean.
- \* Author Anet Potgieter (anet@bayesbean.com)
- \* Version 1.0
- \*
- \* EJB
- \* Type: Entity
- \* Description: NodeEJB Bean
- \* Home : NodeHome
- \* Remote: Node<br>\* Persistence: Bean
- Persistence: Bean-managed
- \*

```
 */
```
public class NodeEJB implements EntityBean {

 private String node; private String nodeName; private EntityContext context; private Connection con; private String dbName = "java:comp/env/jdbc/BabeDB"; private int nrParentStates = 0; private int nrStates = 0; private Matrix cpm; private Matrix occurrences; private Array lambda = new Array(0); private Array  $piX$  = new Array(0);

```
private Array evidence = new Array(0);
private String [] incoming Links = new String [0];
private String [] outgoing Links = new String[0];
private String [] stateNames = new String [0];
private int nrparents;
private int nrchildren;
```
private boolean trace = false; private boolean trace2 = false;

int test =  $1$ ;

// Business Routines // \_\_\_\_\_\_\_\_\_\_\_\_\_\_\_\_\_\_

```
Name: reset
```
\* Description : Reset pi, lambda and external pi for this node

\* Input parameters : none

```
* Return : none
```
public void reset() {

if (trace) {System.out.println("\n Resetting PI and Lambda for Node" + node);}

for (int  $cnt = 0$ ;  $cnt < piX.length();cnt++$ ){  $piX.set(cnt, 1.0)$  :

```
for (int cnt = 0; cnt < lambda.length();cnt++}{
lambda.set(cnt, 1.0);
```

```
for (int cnt = 0; cnt < evidence.length();cnt++}{
evidence.set(cnt, 1.0);
```
}

```
* Name: setNoEvidence
```

```
* Description : Set the evidence of the node to "no evidence"
```
\* Input parameters : none

```
* Return : none
```

```
public void setNoEvidence() {
```

```
if (trace) {System.out.println("\n Setting node to No Evidence" + node);}
```

```
for (int cnt = 0; cnt < evidence.length();cnt++}{
 evidence.set(cnt, 1.0);
\}
```

```
* Name: getNrStates
* Description : Get the number of states for this node
* Input parameters : none
* Return : nr of states
public int getNrStates() {
 return nrStates:
<sup>}</sup>
 * Name: getPl
* Description : Get the PI of this node
* Input parameters : none
public Array getPI() {
if (trace) {System.out.println("\nNode" + node + " getPI PI :");
for (int cnt = 0; cnt < piX.length(); cnt++){
  System.out.println(piX.get(cnt)+",");}
 System.out.println("\nEnd Node" + node + " PI");}
   return piX;
 }
Name: setPI
* Description : Set the PI of this node
* Input parameters : new PI
* Return : none
public void setPI(Array pi) {
if (pi.length() \leq this.piX.length()) {
  for (int cnt = 0; cnt < pi.length();cnt++}{
  this.piX.set(cnt,pi.get(cnt));
  \}if (pi.length() != this.piX.length()) {
   System.out.println("\n NodeEJB: Invalid length for setting PI for Node" + node);
 \}\mathcal{E}if (trace) {System.out.println("\nNode" + node + " setPl Pl :");
for (int cnt = 0; cnt < pi.length(); cnt++){
  System.out.println(pi.get(cnt)+",");}
  System.out.println("\nNode" + node + " END setPl Pl :");
                                      3
```

```
\}\}Name: getEvidence
  Description : Get the evidence of this node
* Input parameters : none
* Return : Array
             public Array getEvidence() {
 if (trace) {System.out.println("\nNode" + node + " getEvidence Evidence :");
 for (int cnt = 0; cnt < evidence.length();cnt++}{
  System.out.println(evidence.get(cnt)+",");}
  System.out.println("\nEnd Node" + node + " Evidence");
 \}return evidence;
}
Name: setEvidence
* Description : Set the evidence of this node
* Input parameters : new Evidence
* Return : none
              public void setEvidence(int parentState, int state, boolean learn) {
 this.evidence = new Array(nrStates,0.0);
 this.evidence.set(state - 1,1.0);
 if (learn)if (trace2) {System.out.println("\nNode" + node + " setEvidence Evidence :");
   for (int cnt = 0; cnt < nStates; cnt++\}{
    System.out.println("\nCount:" + cnt + "EV : " + this.evidence.get(cnt)+ ",");
    System.out.println("\nCOUNT:" + cnt + "PI : " + cpm.get(parentState - 1,cnt)+ ",");
    System.out.println("\nCOUNT:" + cnt + "Occurences : " + occurrences.get(parentState - 1,cnt));
   System.out.println("Node" + node + " END setEvidence:");
  \mathcal{E}Array newProbs = new Array(nrStates, 1.0);
  double occ = this. occurrences.get(parentState - 1, state - 1) + 1.0;this.occurrences.set(parentState - 1,state - 1,occ);
  for (int cnt = 0; cnt < newProbs.length(); cnt++){
   newProbs.set(cnt, this.occurrences.get(parentState - 1,cnt));
  \mathcal{E}\overline{4}
```

```
newProbs = newProbs.normalize;
  for (int cnt = 0; cnt < newProbs.length(); cnt++}{
    this.cpm.set(parentState - 1,cnt,newProbs.get(cnt));
 \}\mathcal{E}if (trace2) {System.out.println("\nNode" + node + " setEvidence Evidence :");
  for (int cnt = 0; cnt < this.evidence.length();cnt++}
   System.out.println(this.evidence.get(cnt)+",");
  System.out.println("\nNode" + node + " END setEvidence:");
 \}\}\starName: setLAMBDA
* Description : Set the LAMBDA of this node
* Input parameters : new lambda
* Return : none
          public void setLAMBDA(Array lambda) {
 this.lambda = lambda:
\, }
* Name: setCPM
* Description : Set the CPM of this node
* Input parameters : new CPM
* Return : none
          public void setCPM(Matrix CPM) {
 this.cpm = CPM;
\}* Name: getCPM
* Description : Get the CPM of this node
* Input parameters : new lambda
* Return : none
public Matrix getCPM() {
  return this.cpm;
\}* Name: getLAMBDA
* Description : Get the LAMBDA of this node
* Input parameters : none
* Return : Array
```

```
public Array getLAMBDA() {
Array prod = this.lambda.termProduct(evidence);
return prod;
ł
Name: getBelief
* Description : Get the belief of this node
* Input parameters : none
* Return : Array
public Array getBelief() {
Array prod = piX.termProduct(lambda);
prod = prod.termProduct(evidence);
Array normProd = prod.normalize();return normProd;
}
Name: getStates
* Description : Get the state names of this node
* Input parameters : none
* Return : List of strings
               ***************************
public String [] getStates () {
return this.stateNames;
}
* Name: getNode
* Description : Get the node name of this node
* Input parameters : none
* Return : String
public String getNode () {
 return this.nodeName;
ł
* Name: getOutgoingLinks
* Description : Get the outgoing links of this node
* Input parameters : none
* Return : List of strings
public String [] getOutgoingLinks () {
 return outgoingLinks;
}
```

```
* Name: getIncomingLinks
* Description : Get the incoming links of this node
* Input parameters : none
* Return : List of strings
                public String [] getIncomingLinks () {
return incomingLinks;
<sup>}</sup>
* Name: multiplyTransposeCPM
* Description : Multiply the transpose of the CPM with an array
* Input parameters : input Array
* Return : Array
public Array multiplyTransposeCPM(Array inputArray) {
Array arr = new Array(nrStates, 1.0);Matrix transcpm = cpm.transpose();
arr = transcpm.matMult(inputArray);
return arr;
\}* Name: multiplyCPM
* Description : Multiply the CPM with an array
* Input parameters : input Array
public Array multiplyCPM(Array inputArray) {
Array arr = new Array(nrStates,1.0);
arr = cpm.matMult(inputArray));return arr;
\}// The following are required EJB methods, called by the container
* Name : ejbCreate
* Description: ejbCreate is called by the EJB container after setEntityContext
* Input parameters : Bayesian Network Node Name
* Return : String
            public String ejbCreate(String node)
throws CreateException {
try \{if (trace) {System.out.println("\nNode" + node + " ejbCreate");}
```

```
this.node = node:
  loadCPMDimensions(node);
  lambda = new Array(nrStates, 1.0);piX = new Array(nrStates, 1.0);evidence = new Array(nrStates,1.0);
  stateNames = getStateNames(nrStates);
  nodeName = getNodeName();
  loadCPMByNode(node);
  loadPL("node_pi", "pi", piX);
  loadPL("node_lambda", "lambda", lambda);
  loadPL("node_evidence", "evidence", evidence);
  if (trace) {System.out.println("\nNode (EJBCreate) " + node + " PI :");
  for (int cnt = 0; cnt < piX.length(); cnt++){
   System.out.println(piX.get(cnt)+",");}
  System.out.println("\nEnd Node" + node + " PI");}
  outgoingLinks = getLinks("parent");
  incomingLinks = getLinks("child");
 } catch (Exception ex) {
  throw new EJBException("ejbCreate: " +
  ex.getMessage());
\mathcal{E}if (trace) {System.out.println("\nEnd Node" + node + " ejbCreate");}
return node:
}
Name: ejbFindByPrimaryKey
* Description: Find the NodeEJB instance that matches the given primary key.
* Input parameters : Bayesian Network Node Name
* Return : String
                public String ejbFindByPrimaryKey(String primaryKey) throws FinderException {
boolean result;
try \{result = selectByPrimaryKey(primaryKey);
 \} catch (Exception ex) {
  throw new EJBException("ejbFindByPrimaryKey: " +
  ex.getMessage());
```

```
if (result) \{
```

```
return primaryKey;
```

```
\mathcal{F}else \{
```

```
throw new ObjectNotFoundException("Row for id " + primaryKey + " not found.");
 \}\}Name: ejbRemove
* Description : Called by container before data removed from database.
* Input parameters : none
* Return : none
 *************************
                     public void ejbRemove() {
 if (trace) {System.out.println("\nNode" + node + " ejbRemove");}
 try \{\}catch (Exception ex) {
  throw new EJBException("ejbRemove: " +
  ex.getMessage());
 if (trace) \{System.out.println("nEnd Node" + node + "eibRemove");\}∤
* Name: ejbLoad
* Description : Called by container to refresh entity Bean's state.
* Input parameters : none
* Return : none
public void eibLoad() {
 if (trace) {System.out.println("\nNode" + node + " ejbLoad");}
 try \{//loadCPMDimensions(node);
  loadCPMByNode(node);
  loadPL("node_pi", "pi", piX);
  loadPL("node_lambda", "lambda", lambda);
  loadPL("node_evidence", "evidence", evidence);
  if (trace) {System.out.println("\nNode" + node + " ejbLoad PI :");
  for (int cnt = 0; cnt < piX.length();cnt++}{
   System.out.println(piX.get(cnt)+",");}
  System.out.println("\nEnd Node" + node + " ejbloadPI");}
 } catch (Exception ex) {
  throw new EJBException("ejbLoad: " +
  ex.getMessage());
 if (trace) {System.out.println("\nend Node" + node + " ejbLoad");}
\mathcal{F}
```

```
Name: ejbStore
 Description : save Bean's state to database.
* Input parameters : none
* Return : none
           public void ejbStore() {
if (trace) {System.out.println("\nNode" + node + " ejbStore");}
try \{storePL("node_pi", "pi", piX);
 storePL("node_lambda", "lambda", lambda);
 storePL("node_evidence", "evidence", evidence);
 updateCPMByNode();
} catch (Exception ex) {
 throw new EJBException("ejbLoad: " +
 ex.getMessage());
\mathcal{E}if (trace) \{System.out.println("\nend Node" + node + " eibStore");\}ł
Name: ejbPostCreate
* Description: Called by container after eibCreate.
* Input parameters : none
* Return : none
           public void ejbPostCreate(String node) {}
// The following are callback methods, called by the container to
// notify the Bean that some event is about to occur.
* Name: setEntityContext
 * Description : Called by container to set Bean context.
 * Input parameters : context
 * Return : none
 public void setEntityContext(EntityContext context) {
 if (trace) {System.out.println("\nNode" + node + " setEntityContext");}
 this.context = context;
 try \{makeConnection();
 \} catch (Exception ex) {
  throw new EJBException("Unable to connect to database. " +
  ex.getMessage());
 if (trace) {System.out.println("\nend Node" + node + " setEntityContext");}
\}
```
\* Name: unsetEntityContext \* Description: Called by container to unset Bean context. \* Input parameters : context \* Return : none public void unsetEntityContext() { if (trace) {System.out.println("\nNode" + node + " unsetEntityContext");} try  $\{$ con.close(); } catch (SQLException ex) { throw new EJBException("unsetEntityContext: " + ex.getMessage()); if (trace) {System.out.println("\nend Node" + node + " unsetEntityContext");}  $\mathcal{E}$ \* Name : ejbActivate \* Description : Called by container before Bean swapped into memory. \* Input parameters : none \* Return : none public void eibActivate() { if (trace) {System.out.println("\nNode" + node + " ejbActivate");} node = (String)context.getPrimaryKey(); if (trace) {System.out.println("\nend Node" + node + " ejbActivate");} } \* Name: ejbPassivate \* Description: Called by container before Bean swapped into storage. \* Input parameters : none \* Return : none public void ejbPassivate() { if (trace) {System.out.println("\nNode" + node + " ejbPassivate");}  $node = null$ ; if (trace) {System.out.println("\nend Node" + node + " ejbPassivate");}  $\mathcal{E}$ /\*\*\*\*\*\*\*\*\*\*\*\*\*\*\*\*\*\*\*\*\*\*\* Database Routines \*\*\*\*\*\*\*\*\*\*\*\*\*\*\*\*\*\*\*\*\*\*\*\*/ \* Name: makeConnection \* Description : Connect to the database \* Input parameters : none \* Return : none 

```
private void makeConnection() throws NamingException, SQLException {
  if (trace) \{System.out.println("nNode" + node + "makeConnection");\}InitialContext ic = new InitialContext();
  DataSource ds = (DataSource) ic.lookup(dbName);
  con = ds.getConnection();if (trace) {System.out.println("\nend Node" + node + " makeConnection");}
 ∤
 Name: loadCPMDimensions
 * Description: Determine dimensions of CPM
 * Input parameters : Node Name
 * Return : none
                 private void loadCPMDimensions(String primaryKey) throws SQLException {
  // Determine nr states for this node
  String selectStatement = "select count(distinct state) " + "from cpm where node = ?";
  PreparedStatement prepStmt =
  con.prepareStatement(selectStatement);
  prepStmt.setString(1, primaryKey);
  ResultSet rs = prepStmt.executeQuery();
  if (rs.next()) {
   this.nrStates = rs.getInt(1);
   if (trace) \{System.out.println("nNodeBean " + node + " Nr of States = " + nStates + "In");\}prepStmt.close();
  \mathcal{E}else \{prepStmt.close();
   throw new NoSuchEntityException("Could not determine nr of states for node " + primaryKey +
          " in database.");
  // Determine Matrix indices - total nr of states for this node
  selectStatement = "select count(state) " + "from cpm where node = ? ";
  prepStmt = con.prepareStatement(selectStatement);
  prepStmt.setString(1, primaryKey);
  rs = prepStmt.executeQuery();if (rs.next()) {
   int totalNrStates = rs.getInt(1);this.nrParentStates = totalNrStates / nrStates:
   if (trace) {System.out.println("\nNodeBean " + node + "nrParentStates = " + nrParentStates +
"\n");}
   prepStmt.close();
  \}else \{prepStmt.close();
   throw new NoSuchEntityException("Could not determine total nr of states for node " + primaryKey
\ddot{}" in database."):
```

```
\}\}\starName: loadCPMByNode
 * Description : Retrieve CPM for this node
 * Input parameters : Node Name
 * Return : none
 private void loadCPMByNode(String primaryKey) throws SQLException {
  if (trace) \{System.out.println("nNode " + node + "loadCPMByNode");\}String selectStatement = "select probability, state, parent_state, occurences " +
  "from cpm where node = ? order by parent_state, state";
  PreparedStatement prepStmt = con.prepareStatement(selectStatement);
  prepStmt.setString(1, primaryKey);
  ResultSet rs = prepStmt.executeQuery();
  double [II] vals = new double [nrParentStates][nrStates];
  double [J[] history = new double [nrParentStates][nrStates];
  for (int i=0; i < nrParentStates; i++){
   for (int j = 0; j < nrStates; j++) {
    rs.next();
    double prob = rs.getDouble(1);if (trace) {System.out.println("\nload Node CPM" + node + " Prob = " + "State," +
    rs.getString(2) + "Parent State." + rs.getString(3) + ", PROBABILITY = " + rs.getDouble(1)
+"\n");}
    vals[i][i] = prob;int nr = rs.getInt(4);history[i][j] = \pi;
   \}\mathcal{E}prepStmt.close();
  cpm = new Matrix(vals);occurrences = new Matrix(history);
  if (trace) {System.out.println("\nLoad CPM Node" + node + " loadCPM PI :");
  for (int cnt = 0; cnt < piX.length(); cnt++){
   System.out.println(piX.get(cnt)+",");}
  System.out.println("\nEnd Node" + node + " loadCPM PI ");}
  if (trace) {System.out.println("\nend Node loadCPMByNode");}
 \}Name: updateCPMByNode
```

```
14 
 * Description : Update CPM with updatet probabilities 
 * Input parameters : New Probabilities 
 * Return : none 
 *******************************************************************/ 
 private void updateCPMByNode() throws SQLException { 
  if (trace) {System.out.println("\nNode " + node + " updateCPMByNode");} 
 String updateStatement = "update cpm set probability = ?, occurences = ? where "+"node = ? and state = ? and parent state = ?";
  if (trace) {System.out.println(updateStatement);} 
  int rowCount; 
  PreparedStatement prepStmt = 
  con.prepareStatement(updateStatement); 
  prepStmt.setString(3, this.node); 
  if (trace) {System.out.println("\nAfter setstring Node = " + this.node);} 
 for (int i=0; i < nrParentStates; i++){
  for (int j = 0; j < n States; j++) {
  if (trace) \{System.out.println("\nI\ D\emptyset\] Updating Node CPM " + node + " Parent State = " + (i + 1) +
  "," + " State = " + (j + 1) + ", PROBABILITY = " + cpm.get(i,j) +"\n");}
    prepStmt.setInt(4, j+1); 
   if (trace) \{System.out.println("InAfter settnt state = " + j)\}if (nrParentStates == 1) \frac{1}{4} // A Root
      prepStmt.setInt(5, i); 
     if (trace) \{System.out.println("nAfter settnt state = " + i)\} } 
    else 
     { 
      prepStmt.setInt(5, i + 1); 
     if (trace) \{System.out.println("nAfter settnt state = " + (i + 1));\} } 
     prepStmt.setDouble(1, cpm.get(i,j)); 
     prepStmt.setInt(2, (int)occurrences.get(i,j)); 
    if (trace) \{System.out.println("hold CPM [" + i + "]]" + j + "] = " + cpm.get(i,j));\} rowCount = prepStmt.executeUpdate(); 
     if (trace) {System.out.println("\n Node updated " + rowCount);} 
   } 
  } 
  prepStmt.close(); 
  if (trace) {System.out.println("\nend Node updateCPMByNode");} 
 } 
 /********************************************************************
```
- \* Name: getNodeName
- \* Description : Retrieve Node Name for Node
- \* Input parameters : none

```
* Return : String
```
private String getNodeName() throws SQLException {

```
String selectStatement = "select description from nodes where node = ?";
```
if (trace2){System.out.println("\ngetStateNames" + selectStatement);}

PreparedStatement prepStmt = con.prepareStatement(selectStatement);

```
prepStmt.setString(1, node);
ResultSet rs = prepStmt.executeQuery();
rs.next();
String nodeName = rs.getString(1);
prepStmt.close();
```
return(nodeName);

```
<sup>}</sup>
```

```
* Name: getStateNames
```
- \* Description : Retrieve State Names for Node
- \* Input parameters : none
- \* Return : State Names
- 

private String[] getStateNames(int stateCnt) throws SQLException {

```
String [] states = new String [stateCnt];
String selectStatement = "select state, description from states where node = ? order by state";
```

```
if (trace){System.out.println("\ngetStateNames" + selectStatement);}
```

```
PreparedStatement prepStmt = con.prepareStatement(selectStatement);
```

```
prepStmt.setString(1, node);
ResultSet rs = prepStmt.executeQuery();
```

```
for (int i=0; i < stateCnt; i++){
 rs.next():
 String state = rs.getString(2);if (i < statement>stateCnt) {
  if (trace) \{System.out.println("nNode " + node + "State " + i + " = " + state);\}states[i] = state; }else\{throw new NoSuchEntityException("GetStates ARRAY BOUND ERROR !!!!"); }
<sup>}</sup>
```

```
prepStmt.close();
   return(states);
 }
 Name: getLinks
 * Description : Retrieve Incoming Links
 * Input parameters : relation = "parent"/"child"
 * Return : none
 private String[] getLinks(String relation) throws SQLException {
   int nr = 0;
   String [] links = new String [0];
   // Determine nr incoming links for this node
   String selectStatement = "select count(link) from links where " + relation + " = ?";
   PreparedStatement prepStmt =
   con.prepareStatement(selectStatement);
   prepStmt.setString(1, node);
   ResultSet rs = prepStmt.executeQuery();
   if (rs.next()) {
    nr = rs.getInt(1);prepStmt.close();
   \mathcal{E}else\{prepStmt.close();
    throw new NoSuchEntityException("Could not determine nr of links for " + relation + " for node "
+ node +" in database.");
   \}if (nr == 0) {return links;}
   links = new String [nr];selectStatement = "select link from links where " + relation + " = ?";
   prepStmt = con.prepareStatement(selectStatement);
   prepStmt.setString(1, node);
   rs = prepStmt.executeQuery();for (int i=0; i < nr; i++){
    rs.next();
    String link = rs.getString(1);if (i < links. length) {
     links[i] = link;else {
    throw new NoSuchEntityException("ARRAY BOUND ERROR !!!!"); }
```

```
\}prepStmt.close();
  return links;
\}Name: selectByPrimaryKey
* Description : Select node using primary key
* Input parameters : Node Name
* Return : boolean = status of retrieval
private boolean selectByPrimaryKey(String primaryKey) throws SQLException {
 String selectStatement =
   "select node " +
   "from nodes where node = ?":
 PreparedStatement prepStmt =
   con.prepareStatement(selectStatement);
 prepStmt.setString(1, primaryKey);
 ResultSet rs = prepStmt.executeQuery();
 boolean result = rs.next();prepStmt.close();
 return result;
\mathcal{F}* Name: insertPL
* Description : Update PI or LAMBDA or evidence
* Input parameters : Table Name, Values
* Return : none
           private void insertPL (String TableName, Array PL) throws SQLException {
 String selectStatement =
   "select node " +
   "from " + TableName + " where node = ? ";
 PreparedStatement prepStmt =
   con.prepareStatement(selectStatement);
```

```
prepStmt.setString(1, node);
```

```
ResultSet rs = prepStmt.executeQuery();
```

```
if (rs.next()) {
 prepStmt.close();
 deletePL(TableName);
\mathcal{E}
```

```
else \{prepStmt.close();
\}String insertStatement = "insert into " + TableName + " values ( ?, ?, ?)";
prepStmt = con.prepareStatement(insertStatement);
prepStmt.setString(1, node);
for (int cnt = 1; cnt <= PL.length(); cnt++) {
 prepStmt.setInt(2, cnt);
 prepStmt.setDouble(3, PL.get(cnt-1));
 prepStmt.executeUpdate();
prepStmt.close();
\}* Name: deletePL
* Description : Delete PI/LAMBDA/Evidence
* Input parameters : Table Name
* Return : none
private void deletePL(String TableName) throws SQLException {
 String deleteStatement =
 "delete from " + TableName + " where node = ? ";
 PreparedStatement prepStmt =
con.prepareStatement(deleteStatement);
prepStmt.setString(1, this.node);
prepStmt.executeUpdate();
prepStmt.close();
}
* Name: loadPL
* Description : Load PI/LAMBDA/Evidence
* Input parameters: Table Name, Field Name, Array
* Return : none
private void loadPL(String TableName, String Field, Array arr) throws SQLException {
```

```
String selectStatement =
"select node, idx, " + Field +
" from " + TableName + " where node = ? order by node, idx";
```
PreparedStatement prepStmt = con.prepareStatement(selectStatement);

```
prepStmt.setString(1, this.node);
  ResultSet rs = prepStmt.executeQuery();
  int cnt = 1;
  while (rs.next()) {
   if (cnt \leq arr.length()) {
    arr.set(cnt - 1, rs.getDouble(3));
    cnt++:
  <sup>}</sup>
  prepStmt.close();
  if (trace) \{System.out.println(" \nNode" + node + " loadPL " + Field );\}for (\text{cnt} = 0; \text{cnt} < \text{piX.length}(); \text{cnt++}}
   System.out.println(piX.get(cnt)+",");}
  System.out.println("\nEnd Node" + node + Field );}
\}* Name: storePL
 * Description : store PI/LAMBDA/Evidence
 * Input parameters : Table Name, Field Name, Array
 * Return : none
 private void storePL(String TableName, String Field, Array arr) throws SQLException {
  int rowCount = 0;
  String updateStatement = "update " + TableName + " set " + Field + " = ? " +
  "where node = ? and idx = ?";
  PreparedStatement prepStmt =
  con.prepareStatement(updateStatement);
  prepStmt.setString(2, this.node);
  for (int cnt = 1; cnt <= \arctan(); cnt++) {
   prepStmt.setInt(3, cnt);
   prepStmt.setDouble(1, arr.get(cnt - 1));
   rowCount = prepStmt.executeUpdate();
  \mathcal{E}prepStmt.close();
  if (rowCount == 0) {
   throw new EJBException("Storing pi or lambda for node " + this.node + " failed.");
  \}\}}// NodeEJB
```
## **1.2 Node Home Interface**

```
////////////////////////////////////////////////////////////////////////// 
/**<br>* Name
                  NodeHome
  * Description : HOME INTERFACE FOR THE NODE ENTITY BEAN CLASS 
 * 
 * 
 * 
 * 
 * Change Control 
 * 
 */ 
//////////////////////////////////////////////////////////////////////
```
import java.rmi.RemoteException; import javax.ejb.\*; import java.util.Collection;

public interface NodeHome extends EJBHome {

 public Node create(String node) throws CreateException, RemoteException; public Node findByPrimaryKey(String node) throws FinderException, RemoteException;

}

#### **1.3 Node Remote Interface**

```
////////////////////////////////////////////////////////////////////////// 
/** 
 * Name Node 
 * Description : REMOTE INTERFACE FOR THE NODE ENTITY BEAN CLASS 
 * 
 * 
 * 
 * 
 * Change Control 
 * 
 */ 
////////////////////////////////////////////////////////////////////// 
import javax.ejb.EJBObject; 
import java.rmi.RemoteException; 
public interface Node extends EJBObject {
```
 public String getNode() throws RemoteException; public int getNrStates()throws RemoteException; public String [] getStates () throws RemoteException; public void reset () throws RemoteException; public String [] getOutgoingLinks ()throws RemoteException; public String [] getIncomingLinks ()throws RemoteException; public void setCPM(Matrix CPM) throws RemoteException; public Matrix getCPM() throws RemoteException; public Array multiplyTransposeCPM(Array productOfPis)throws RemoteException; public Array multiplyCPM(Array productOfPis)throws RemoteException; public Array getPI()throws RemoteException; public void setPI(Array pi)throws RemoteException; public Array getLAMBDA()throws RemoteException; public void setLAMBDA(Array lambda)throws RemoteException; public Array getBelief() throws RemoteException; public void setEvidence(int parentState,int state,boolean learn) throws RemoteException; public void setNoEvidence () throws RemoteException; public Array getEvidence()throws RemoteException; }

## **2 Link Component**

## **2.1 LinkEJB**

```
////////////////////////////////////////////////////////////////////////// 
/** 
 * Name LinkEJB 
 * Description : The link component administers the PI, LAMBDA and synchronization 
            for a Bayesian Network Link
 * 
 * 
 * 
 * 
 * Change Control 
 * 
 */ 
////////////////////////////////////////////////////////////////////// 
// Imports 
import java.sql.*; 
import javax.sql.*; 
import java.util.*; 
import javax.ejb.*; 
import javax.naming.*; 
////////////////////////////////////////////////////////////////////// 
/** 
 * Implementation class of the LinkEJB entity bean. 
 * Author Anet Potgieter (anet@bayesbean.com) 
 * Version 1.0 
 * 
 * EJB 
 * Type: Entity 
* Description: LinkEJB Bean
   Home : LinkHome
* Remote: Link<br>* Persistence: Bea
   Persistence: Bean-managed
 * 
 */ 
public class LinkEJB implements EntityBean { 
  private String link; 
  private String parent; 
  private String child; 
  private String [] otherParentLinks; 
  private String [] otherChildrenLinks; 
  private EntityContext context; 
  private Connection con; 
  private String dbName = "java:comp/env/jdbc/BabeDB"; 
  private int nrIndexes; 
  private int [] cpmIndexes;
```

```
private Array lambda;
private Array pi;
private Array stretchPI;
private String PIFlag = "0";
private String LAMBDAFlag = "0";
private boolean allPIsCalculated = false;
private boolean allLAMBDAsCalculated = false;
private boolean setOutgoingLAMBDAsFlag = false;
private boolean setIncomingPIsFlag = false;
private int nrparentStates;
private int nrchildStates;
private int test = 1;
private boolean trace = false;
// Business Routines
\frac{1}{2}\starName: reset
* Description : Reset pi, lambda and synchronization
        flags for this link
* Input parameters : none
* Return : none
public void reset() {
if (trace) {System.out.println("\n Resetting PI and Lambda for Link" + link);}
for (int cnt = 0; cnt < pi.length();cnt++}{
 pi.set(cnt, 1.0);
for (int cnt = 0; cnt < lambda.length();cnt++}{
 lambda.set(cnt, 1.0);
stretchPI();
PIFlag = "0";LAMBDAFlag = "0"\mathcal{F}* Name: setIncomingPIFlags
* Description : Set flags for incoming PIS
* Input parameters : none
* Return : none
public void setIncomingPIFlags() {
 setIncomingPIsFlag = true;
\mathcal{F}
```
\* Name: setOutgoingLAMBDAFlags \* Description: Set flags for outgoing LAMBDAS \* Input parameters : none \* Return : none public void setOutgoingLAMBDAFlags() { setOutgoingLAMBDAsFlag = true; } Name: allIncomingPIsCalculated \* Description : Return flags for incoming PIS \* Input parameters : none \* Return : boolean public boolean allIncomingPIsCalculated() { return allPIsCalculated; } Name: allOutgoingLAMBDAsCalculated \* Description: Return synchronization flag for outgoing LAMBDAS \* Input parameters : none \* Return : boolean public boolean allOutgoingLAMBDAsCalculated() { return allLAMBDAsCalculated; } \* Name: setPIFlag \* Description : Set synchronization flag PI \* Input parameters : none \* Return : none public void setPIFlag() {  $PIFlag = "1";$ ∖ \* Name: setLAMBDAFlag \* Description: Set synchronization flag for LAMBDA \* Input parameters : none \* Return : none public void setLAMBDAFlag() { LAMBDAFlag =  $"1"$ ; ł 24

```
* Name: getPIFlag
 * Description : Get synchronization flag for PI
* Input parameters : none
 * Return : String
            ******************
public String getPIFlag() {
 return PIFlag;
\}* Name: getLAMBDAFlag
* Description : Get synchronization flag for LAMBDA
* Input parameters : none
* Return : String<br>* Return : String
public String getLAMBDAFlag () {
 return LAMBDAFlag;
}
* Name: getPl
* Description : Get PI for this Link
* Input parameters : none
* Return : Array<br>* Neturn : Array
public Array getPI() {
 return pi;
\}* Name: setPl
* Description : Set PI for this Link
* Input parameters : PI
* Return : none
public void setPI(Array pi) {
if (pi.length() \leq this.pi.length()) {
 for (int cnt = 0; cnt < pi.length(); cnt++){
  this.pi.set(cnt,pi.get(cnt));
 \mathcal{E}if (pi.length() != this.pi.length()) {
  if (trace) {System.out.println("\n LinkEJB: Invalid length for setting PI for Link" + link);}
 \}ł
stretchPI();
```

```
if (trace) \{System.out.println("\n LinkEJB: Setting PI for Link" + link);
 for (int cnt = 0; cnt < pi.length(); cnt++){
  System.out.println(pi.get(cnt) + ",");
 \}\}\}Name: setLAMBDA
* Description : Set LAMBDA for this Link
* Input parameters : LAMBDA
* Return : none
public void setLAMBDA(Array lambda) {
this.lambda = lambda;
}
Name: getLAMBDA
* Description : get LAMBDA for this Link
* Input parameters : none
* Return : LAMBDA
public Array getLAMBDA() {
return lambda;
\mathcal{E}* Name: getParent
* Description : get name of this Link's parent
* Input parameters : none
* Return : String
public String getParent() {
return parent;
\mathcal{E}* Name: getChild
* Description : get name of this Link's child
* Input parameters : none
* Return : String
public String getChild() {
  return child;
\mathcal{F}
```
\* Name: getStretchedPi \* Description : Return Stretched PI \* Input parameters : none public Array getStretchedPi (){ return this.stretchPI; ₹ \* Name: getShrinkedLambda \* Description : Shrink a LAMBDA \* Input parameters : none public Array getShrinkedLambda (Array inArr, int nrStates){ Array shrinkLAMBDA = new Array (nrStates, 0.0); double sum; for (int cnt = 0; cnt < inArr.length(); cnt++){  $int i dx = cpmIndexes[cnt];$ sum = shrinkLAMBDA.get(idx) + inArr.get(cnt); shrinkLAMBDA.set(idx,sum);  $\mathcal{E}$ return shrinkLAMBDA;  $\mathcal{F}$ \* Name: findOtherParentLinks \* Description: Return a list of other outgoing links of this link's parent node \* Input parameters : none \* Return : List of Strings public String[] findOtherParentLinks(){ return otherParentLinks;  $\{$ Name: findOtherChildrenLinks Description: Return a list of other incoming links of this link's child node \* Input parameters : none \* Return : List of Strings public String[] findOtherChildrenLinks(){ return otherChildrenLinks;  $\}$ 27

```
// The following are required EJB methods, called by the container
Name: ejbCreate
* Description : ejbCreate is called by the EJB container after setEntityContext
* Input parameters : Bayesian Network Link Name
* Return : String
*****************
                public String ejbCreate(String link)
 throws CreateException {
 try \{this.link = link;selectParentAndChild();
  lambda = new Array(nrparentStates, 1.0);//lambda = new Array(nrchildStates, 1.0);
  pi = new Array(nrparentStates, 1.0);loadPL("link_pi", "pi", pi);
  loadPL("link_lambda", "lambda", lambda);
  if (trace) {System.out.println("\n EJBCreate LinkEJB PI for Link" + link);
   for (int cnt = 0; cnt < pi.length();cnt++}
    System.out.println(pi.get(cnt) + ",");}}
  getNrldxs(link);
  qetCPMIndexes(link);
  stretchPI();
  loadFlags();
  allPIsCalculated = checkForIncomingPIs();
  allLAMBDAsCalculated = checkForOutgoingLAMBDAs();
  otherParentLinks = getOtherLinks("parent");
  otherChildrenLinks = getOtherLinks("child");
 } catch (Exception ex) {
  throw new EJBException("ejbCreate: " +
  ex.getMessage();
 ₹
 if (trace) {System.out.println("\nend Link ejbCreate");}
 return link:
ł
Name: ejbFindByPrimaryKey
 Description: Find the NodeEJB instance that matches the given primary key.
* Input parameters : Bayesian Network Node Name
 Return: String
```
public String ejbFindByPrimaryKey(String primaryKey)throws FinderException {

```
boolean result;
 try \{result = selectByPrimaryKey(primaryKey);
 } catch (Exception ex) {
  throw new EJBException("ejbFindByPrimaryKey: " +
  ex.getMessage());
 \}if (result) \{return primaryKey;
 \}else {
  throw new ObjectNotFoundException
  ("Row for id " + primaryKey + " not found.");
 \}\}* Name : ejbRemove
* Description : Called by container before data removed from database.
* Input parameters : none
* Return : none
public void ejbRemove() {
 if (trace) \{System.out.println("\\nLink " + link + "eibRemove");\}try \{ł
 catch (Exception ex) {
  throw new EJBException("ejbRemove: " +
  ex.getMessage());
 if (trace) {System.out.println("\nend Link " + link + " ejbRemove");}
∤
* Name: ejbLoad
* Description : Called by container to refresh entity Bean's state.
* Input parameters : none
* Return : none
public void ejbLoad() {
 if (trace) \{System.out.println("\\nLink " + link + " eibLoad");\}try \{//lambda = new Array(nrparentStates, 1.0);
  //lambda = new Array(nrchildStates, 1.0);
  \frac{1}{p} = new Array(nrparentStates, 1.0);
```

```
 loadPL("link_pi", "pi", pi); 
    loadPL("link_lambda", "lambda", lambda); 
    //getNrIdxs(link); 
    //getCPMIndexes(link); 
    stretchPI(); 
    loadFlags(); 
    allPIsCalculated = checkForIncomingPIs(); 
    allLAMBDAsCalculated = checkForOutgoingLAMBDAs(); 
   } catch (Exception ex) { 
    throw new EJBException("ejbLoad: " + 
    ex.getMessage()); 
 } 
   if (trace) {System.out.println("\nend Link " + link + " ejbLoad");} 
  } 
  /******************************************************************** 
   Name : ejbStore
  * Description : save Bean's state to database. 
  * Input parameters : none 
  * Return : none 
  *******************************************************************/ 
  public void ejbStore() { 
   if (trace) {System.out.println("\nLink " + link + " ejbStore");} 
   try { 
    storePL("link_pi", "pi", pi); 
    storePL("link_lambda", "lambda", lambda); 
    setFlags(this.PIFlag, this.LAMBDAFlag); 
    if (setIncomingPIsFlag == true) 
    { 
      setPL("pi_flag", "child",this.child,"0"); 
     setIncomingPIsFlag = false;
    } 
    if (setOutgoingLAMBDAsFlag == true) 
    { 
      setPL("lambda_flag", "parent",this.parent,"0"); 
     setOutgoingLAMBDAsFlag = false;
    } 
   } 
   catch (Exception ex) { 
    throw new EJBException("ejbLoad: " + 
    ex.getMessage()); 
 } 
   if (trace) {System.out.println("\nend Link " + link + " ejbStore");} 
  } 
                  /******************************************************************** 
  * Name : ejbPostCreate
```

```
 * Description : Called by container after ejbCreate.
```

```
 * Input parameters : none
```

```
 * Return : none
```
public void ejbPostCreate(String link) { } // The following are callback methods, called by the container to // notify the Bean that some event is about to occur. \* Name: setEntityContext \* Description : Called by container to set Bean context. \* Input parameters : context \* Return : none public void setEntityContext(EntityContext context) { if (trace) {System.out.println("\nLink " + link + " setEntityContext");} this.context = context; try  $\{$ makeConnection(); ł catch (Exception ex) { throw new EJBException("Unable to connect to database. " + ex.getMessage()); if (trace) {System.out.println("\nend Link " + link + " setEntityContext");}  $\mathcal{E}$ \* Name: unsetEntityContext \* Description: Called by container to unset Bean context. \* Input parameters : context \* Return : none public void unsetEntityContext() { if (trace) {System.out.println("\nLink " + link + " unsetEntityContext");} try  $\{$ con.close();  $\}$ catch (SQLException ex) { throw new EJBException("unsetEntityContext: " + ex.getMessage()); if (trace) {System.out.println("\nend Link " + link + " unsetEntityContext");}  $\}$ \* Name : ejbActivate \* Description : Called by container before Bean swapped into memory. \* Input parameters : none \* Return : none 

```
public void ejbActivate() {
 if (trace) \{System.out.println("\\nLink " + link + " ejbActive");\}link = (String) context.getPrimaryKey();if (trace) {System.out.println("\nend Link ejbActivate");}
 λ
 Name: ejbPassivate
 * Description: Called by container before Bean swapped into storage.
 * Input parameters : none
 * Return : none
 public void ejbPassivate() {
 if (trace) \{System.out.println("\\nLink " + link + " ejbPassivate");\}link = null;
 if (trace) {System.out.println("\nend Link " + link + " ejbPassivate");}
 \}Name: makeConnection
 * Description : Connect to the database
 * Input parameters : none
 * Return : none
 private void makeConnection() throws NamingException, SQLException {
 InitialContext ic = new InitialContext();DataSource ds = (DataSource) ic.lookup(dbName);
 con = ds.getConnection():ł
 * Name: getNrldxs
  Description : Determine Number of Indexes for this link
 * Input parameters : link
 * Return : none
            private void getNrldxs(String link) throws SQLException {
 if (trace) {System.out.println("\nLink " + link + "getNrldxs");}
 //Determine nr indexes for this link
 String selectStatement = "select count(nr) from link_indexes where link = ?";
 PreparedStatement prepStmt =
 con.prepareStatement(selectStatement);
 prepStmt.setString(1, link);
 ResultSet rs = prepStmt.executeQuery();
```
if  $(rs.next())$  {

```
this.nrlndexes = rs.getInt(1);if (trace) \{System.out.println("nLink " + link + " Nr of Indexes = " + nrIndexes + "n");\}\mathcal{E}prepStmt.close();
\{* Name: getCPMIndexes
* Description : Retrieve CPM Indexes
* Input parameters : link
* Return : none
private void getCPMIndexes(String link) throws SQLException {
 if (trace) {System.out.println("\nLink " + link + "getCPMIndexes");}
 cpmIndexes = new int[nrIndexes];
 String selectStatement = "select nr, index " +
  "from link indexes where link = ? order by nr";
 PreparedStatement prepStmt = con.prepareStatement(selectStatement);
 prepStmt.setString(1, link);
 ResultSet rs = prepStmt.executeQuery();
 for (int i=0; i < nrlndexes; i++){
  rs.next();
  int idx = rs.getInt(2);cpmIndexes[i] = idx;
 \mathcal{E}prepStmt.close();
 if (trace) {System.out.println("\nend Link getCPMIndexes");}
₹
* Name: selectByPrimaryKey
  Description: Select Link by Primary Key
* Input parameters : primaryKey
* Return : boolean
             private boolean selectByPrimaryKey(String primaryKey)
 throws SQLException {
 String selectStatement =
  "select link " +
  "from links where link = ?";
 PreparedStatement prepStmt =
 con.prepareStatement(selectStatement);
 prepStmt.setString(1, primaryKey);
 ResultSet rs = prepStmt.executeQuery();
 boolean result = rs.next();
```

```
prepStmt.close();
return result;
ł
Name: insertPL
* Description : Insert PI/LAMBDA for this link
* Input parameters : Table Name, PI/LAMBDA
* Return : none
private void insertPL (String TableName, Array PL) throws SQLException {
String selectStatement =
 "select link " +
 "from " + TableName + " where link = ? ";
PreparedStatement prepStmt =
 con.prepareStatement(selectStatement);
prepStmt.setString(1, link);
ResultSet rs = prepStmt.executeQuery();
if (rs.next()) {
 prepStmt.close();
 deletePL(TableName);
\mathcal{E}else {
 prepStmt.close();
\}String insertStatement = "insert into " + TableName + " values ( ? , ? , ? )";
prepStmt = con.prepareStatement(insertStatement);
prepStmt.setString(1, link);
for (int cnt = 1; cnt <= PL.length(); cnt++) {
 prepStmt.setInt(2, cnt);
 prepStmt.setDouble(3, PL.get(cnt-1));
 prepStmt.executeUpdate();
prepStmt.close();
\mathcal{E}Name: deletePL
* Description : Delete PI/LAMBDA for this link
* Input parameters : Table Name
 Return : none
private void deletePL(String TableName) throws SQLException {
 String deleteStatement =
 "delete from " + TableName + " where link = ? ";
PreparedStatement prepStmt =
```
con.prepareStatement(deleteStatement);

```
prepStmt.setString(1, this.link);
 prepStmt.executeUpdate();
 prepStmt.close();
\}* Name: loadPL
* Description : Load PI or LAMBDA for this link
* Input parameters : Table Name, Field Name, PI/LAMBDA
* Return : none
private void loadPL(String TableName, String Field, Array arr) throws SQLException {
 String selectStatement =
  "select link, idx, " + Field +
  " from " + TableName + " where link = ? order by link, idx";
 PreparedStatement prepStmt =
 con.prepareStatement(selectStatement);
 prepStmt.setString(1, this.link);
 ResultSet rs = prepStmt.executeQuery();
 int cnt = 1;
 while (rs.next()) {
  if (cnt \leq arr.length()) {
   arr.set(cnt - 1, rs.getDouble(3));
   cnt++;}
 \mathcal{F}prepStmt.close();
\}* Name: storePL
* Description: Store PI or LAMBDA for this link
* Input parameters: Table Name, Field Name, PI/LAMBDA
* Return : none
private void storePL(String TableName, String Field, Array arr) throws SQLException {
 int rowCount = 0;
 String updateStatement = "update " + TableName + " set " + Field + " = ? " +
  "where link = ? and idx = ?";
 PreparedStatement prepStmt =
 con.prepareStatement(updateStatement);
 prepStmt.setString(2, this.link);
 for (int cnt = 1; cnt <= \arctan(2); cnt++\arctan(2)) {
  prepStmt.setInt(3, cnt);
  prepStmt.setDouble(1, arr.get(cnt - 1));
  rowCount = prepStmt.executeUpdate();
 \}
```

```
prepStmt.close();
\}* Name: setPL
* Description : Update pi-flags/lambda_flag for link
* Input parameters : Field Name, Relation specification, relation, val
* Return : none
private void setPL(String Field, String relationSpec, String relation, String val) throws SQLException {
int rowCount:
 String updateStatement = "update links set " + Field + " = ? " +
  "where " + relationSpec + " = ?";
 PreparedStatement prepStmt =
 con.prepareStatement(updateStatement);
prepStmt.setString(1, val);
prepStmt.setString(2, relation);
rowCount = prepStmt.executeUpdate();
prepStmt.close();
if (rowCount == 0) {
  throw new EJBException("Resetting incoming pi or lambda flags for child " + child + " failed.");
\}\}* Name: selectParentAndChild
* Description : Select the parent and child for this link
* Input parameters : none
* Return : none
private void selectParentAndChild()
throws SQLException {
 String selectStatement =
  "select parent, child " +
  "from links where link = ?";
 PreparedStatement prepStmt =
 con.prepareStatement(selectStatement);
 prepStmt.setString(1, link);
 ResultSet rs = prepStmt.executeQuery();
 rs.next();
parent = rs.getString(1);child = rs.getString(2);prepStmt.close();
                                        36
```

```
selectStatement =
   "select count(state)" +
   "from states where node = ?";
 prepStmt =con.prepareStatement(selectStatement);
  prepStmt.setString(1, parent);
 rs = prepStmt.executeQuery();rs.next()nrparentStates = rs.getInt(1);
 if (trace) {System.out.println("\nLink " + link + "'s Parent " + parent + " has " + nrparentStates + "
States"); \}prepStmt.setString(1, child);
 rs = prepStmt.executeQuery();rs.next();nrchildStates = rs.getInt(1);prepStmt.close();
 if (trace) \{System.out.println("hLink" + link + "s Child has " + nrchildStates + "States");\}\mathcal{F}* Name: getOtherLinks
 * Description : Get other outgoing links of parent / other incoming links of child
 * Input parameters : relation
 * Return : List of Strings
                      *************************
 private String[] getOtherLinks(String relation){
 String [] otherLinks;
try \{otherLinks = selectOtherLinks(relation);
 Y
 catch (Exception ex) {
 throw new EJBException("getOtherLinks: " +
  ex.getMessage());
\}return otherLinks;
\mathcal{F}* Name: selectOtherLinks
 * Description : Finds other sibling links for this link
 * Input parameters : relation
 * Return : List of Strings
 private String[] selectOtherLinks(String relation) throws SQLException {
 // Determine nr other incoming/outgoing links for this link
 String [] a = new String [0];
 int nrOtherLinks = 0;
                                          37
```

```
String selectStatement = "select count(link) from links where " + relation + " = ? and not link = ?";
  PreparedStatement prepStmt = 
  con.prepareStatement(selectStatement); 
 if (relation.compareTo("parent") == 0) {
   prepStmt.setString(1, parent);} 
  else { 
   prepStmt.setString(1, child);} 
  prepStmt.setString(2, link); 
  ResultSet rs = prepStmt.executeQuery(); 
 if (rs.next()) {
  nrOtherLinks = rs.getInt(1); } 
  prepStmt.close(); 
  // Retrieve the siblings and return in an array 
 if (nrOtherLinks == 0) {
   return a; 
  } 
 selectStatement = "select link from links where " + relation + " = ? and not link = ?";
  prepStmt = con.prepareStatement(selectStatement); 
 if (relation.compareTo("parent") == 0) {
   prepStmt.setString(1, parent);} 
  else { 
   prepStmt.setString(1, child);} 
  prepStmt.setString(2, link); 
  rs = prepStmt.executeQuery(); 
  a = new String[nrOtherLinks]; 
 int cnt = 0;
  while (rs.next()) { 
  String otherLink = rs.getString(1); a[cnt] = otherLink; 
  cnt++; } 
  prepStmt.close(); 
  return a; 
 } 
 /************************************************************************************ 
 * Name : selectOtherLinks 
 * Description : Store PI and LAMBDA flags for this link 
 * Input parameters : PIFlag, LambdaFlag 
  Return : none
                    *************************************************************************************/
```
private void setFlags(String PIFlg, String LAMBDAFlg) throws SQLException {

```
int rowCount = 0;
```

```
String updateStatement = "update links set pi_flag = ?, lambda_flag = ?" +
  " where link = ?";
 PreparedStatement prepStmt =
 con.prepareStatement(updateStatement);
 prepStmt.setString(1, PIFlg);
 prepStmt.setString(2, LAMBDAFlg);
 prepStmt.setString(3, this.link);
 rowCount = prepStmt.executeUpdate();
 prepStmt.close();
 if (rowCount == 0) {
  throw new EJBException("Storing pi or lambda for link " + this.link + " failed.");
 }
\}* Name: loadFlags
* Description : load Flags for this link
* Input parameters : none
* Return : none
private void loadFlags() throws SQLException {
 String selectStatement =
  "select pi flag, lambda flag " +
  "from links where link = ?":
 PreparedStatement prepStmt =
 con.prepareStatement(selectStatement);
 prepStmt.setString(1, link);
 ResultSet rs = prepStmt.executeQuery();
 rs.next();
 this.PIFlag = rs.getString(1);this.LAMBDAFlag = rs.getString(2);
 prepStmt.close();
\{Name: checkForIncomingPIs
* Description : See if all incoming PI's were calculated for child
* Input parameters : none
* Return : boolean
private boolean checkForIncomingPIs() throws SQLException {
```
boolean returnVal; String selectStatement =

```
"select link " +
 "from links where not parent = ? and child = ? and pi flag = ?";
PreparedStatement prepStmt =
con.prepareStatement(selectStatement);
prepStmt.setString(1, parent);
prepStmt.setString(2, child);
prepStmt.setString(3,"0");
ResultSet rs = prepStmt.executeQuery();
if (rs.next())return Val = false;else \{returnVal = true ; }prepStmt.close();
return returnVal;
\}Name: checkForOutgoingLAMBDAs
* Description : See if all outgoing LAMBDA's were calculated for parent
* Input parameters : none
* Return : boolean
private boolean checkForOutgoingLAMBDAs() throws SQLException {
boolean returnVal;
 String selectStatement =
 "select link " +
 "from links where not child = ? and parent = ? and lambda flag = ?";
PreparedStatement prepStmt =
con.prepareStatement(selectStatement);
prepStmt.setString(1, child);
prepStmt.setString(2, parent);
prepStmt.setString(3,"0");
ResultSet rs = prepStmt.executeQuery();
if (rs.next())returnVal = false; \}else \{returnVal = true ; }prepStmt.close();
return returnVal;
\}Name: stretchPI
* Description : Stretch PI for this parent so that it can by multiplied with PI's
```

```
of siblings
```

```
 * Input parameters : none 
   * Return : none 
                      *************************************************************************************/ 
  private void stretchPI() { 
  if (trace) {System.out.println("\n LinkEJB stretching PI Link " + link + " NrIndexes: " + nrIndexes);}
  stretchPI = new Array (nrIndexes, 1.0);
   if (trace) {System.out.println("\n LinkEJB: PI for Link " + link ); 
  for (int cnt = 0; cnt < pi.length(); cnt++){
    System.out.println(pi.get(cnt) + ",");}
   System.out.println("\n LinkEJB: END PI for Link " + link );} 
  for (int cnt = 0; cnt < nrlndexes; cnt++){
     int idx = cpmIndexes[cnt]; 
    if (idx < pi.length() {stretchPI.set(cnt,pi.get(idx));} 
     else 
      {stretchPI.set(cnt,1.0); 
     System.out.println("\n LinkEJB: WARNING setting stretched PI[" + cnt + "] to 1.0 for Link " + link 
);} 
 } 
   if (trace) {System.out.println("\nend LinkEJB stretchedPI");} 
  } 
} // LinkEJB
```
## **2.2 Link Home**

```
////////////////////////////////////////////////////////////////////////// 
/**<br>* Name
                 LinkHome
  * Description : HOME INTERFACE FOR THE LINK ENTITY BEAN CLASS 
 * 
 * 
 * 
 * 
 * Change Control 
 * 
 */
```
//////////////////////////////////////////////////////////////////////

import java.rmi.RemoteException; import javax.ejb.\*; import java.util.Collection;

public interface LinkHome extends EJBHome {

```
public Link create(String link) 
      throws CreateException, RemoteException;
```

```
public Link findByPrimaryKey(String link) 
      throws FinderException, RemoteException;
```
}

## **2.3 Link Remote**

```
////////////////////////////////////////////////////////////////////////// 
/** 
 * Name Link 
 * Description : REMOTE INTERFACE FOR THE LINK ENTITY BEAN CLASS 
 * 
 * 
 * 
 * 
 * Change Control 
 * 
 */ 
////////////////////////////////////////////////////////////////////// 
import javax.ejb.EJBObject; 
import java.rmi.RemoteException; 
  public interface Link extends EJBObject { 
   public void reset () throws RemoteException; 
  public String[] findOtherParentLinks()throws RemoteException;
  public String[] findOtherChildrenLinks()throws RemoteException;
  public Array getPI()throws RemoteException;
   public void setPI(Array pi) throws RemoteException; 
   public void setLAMBDA(Array lambda) throws RemoteException;
```
public Array getLAMBDA()throws RemoteException;

public String getParent()throws RemoteException;

public String getChild()throws RemoteException;

public void setPIFlag() throws RemoteException;

public void setLAMBDAFlag() throws RemoteException;

public String getPIFlag() throws RemoteException;

public String getLAMBDAFlag () throws RemoteException;

public Array getStretchedPi ()throws RemoteException;

public Array getShrinkedLambda (Array inArr,int nrStates) throws RemoteException;

public void setIncomingPIFlags () throws RemoteException;

public void setOutgoingLAMBDAFlags()throws RemoteException;

public boolean allIncomingPIsCalculated() throws RemoteException;

public boolean allOutgoingLAMBDAsCalculated() throws RemoteException;

}

## **3 Belief Propagation Component**

```
////////////////////////////////////////////////////////////////////////////////// 
/**<br>* Name
```
MessageBean \* Description : This belief propagation component implements the local belief propagation on a link between a parent and a child node \* \* \* \* \* Change Control \* \*/ //////////////////////////////////////////////////////////////////////

// Imports

import java.io.Serializable; import java.rmi.RemoteException; import javax.ejb.EJBException; import javax.ejb.MessageDrivenBean; import javax.ejb.MessageDrivenContext; import javax.ejb.CreateException; import javax.naming.\*; import javax.jms.\*; import java.util.\*; import javax.rmi.PortableRemoteObject; import javax.transaction.\*;

////////////////////////////////////////////////////////////////////// /\*\*

\* The MessageBean class is a message-driven bean. It implements

\* the javax.ejb.MessageDrivenBean and javax.jms.MessageListener

\* interfaces. It is defined as public (but not final or

\* abstract). It defines a constructor and the methods ejbCreate,

\* onMessage, setMessageDrivenContext, and ejbRemove.

\*/

public class MessageBean implements MessageDrivenBean, MessageListener { QueueConnection queueConnection = null;

private Context newContext;

```
 private transient MessageDrivenContext mdc = null; 
 private boolean trace = false; 
 private boolean trace2 = true; 
 private boolean propagateFlag = false;
```
/\*\*

\* Constructor, which is public and takes no arguments.

\*/

```
public MessageBean() {
//System.out.println("In MessageBean.MessageBean()");
\mathcal{E}\starName: setMessageDrivenContext method
* Description : declared as public (but not final or static)
* Input parameters : javax.ejb.MessageDrivenContext
* Return : none
public void setMessageDrivenContext(MessageDrivenContext mdc)
{
 this.mdc = mdc;
\mathcal{E}Name: ejbCreate method
* Description : declared as public (but not final or static)
* Input parameters : none
* Return : none
public void ejbCreate() {
 try \{newContext = new InitialContext();
  if (trace) {System.out.println("In MessageBean.ejbCreate()");}
  \mathcal{E}catch (Throwable t) {
  // JMSException or NamingException could be thrown
  t.printStackTrace();
\}\}* Name : ejbCreate method
* Description : Closes the QueueConnection.
* Input parameters : none
* Return : none
public void ejbRemove() {
 Link link;
 try \{if (trace) {System.out.println("In MessageBean.ejbRemove()");}
 if(queueConnection != null) {
  queueConnection.close();};
```

```
 } 
  catch (Throwable t) { 
   // JMSException or NamingException could be thrown 
   t.printStackTrace(); 
  } 
 } 
 /******************************************************************** 
  Name : onMessage method
 * Description : Handles the incoming message 
 * Input parameters : inMessage the incoming message 
 * Return : none 
 *******************************************************************/ 
 public void onMessage(Message inMessage) { 
  TextMessage msg = null; 
  Queue queue = null; 
  try { 
   queue = (Queue)inMessage.getJMSDestination(); 
   String dest = queue.getQueueName(); 
   if (inMessage instanceof TextMessage) { 
    msg = (TextMessage) inMessage; 
   String tag = msg.getText();
    if (trace2) {System.out.println("MessageBean : " + dest + " received a Message" + tag);} 
   if (tag.compareTo("PI") == 0) {
     handlePI(dest); 
    } 
   if (tag.compareTo("LAMBDA") == 0) {
     handleLAMBDA(dest); 
    } 
    if (tag.compareTo("PAUSE") == 0) 
    { 
     propagateFlag = false; 
    } 
    if (tag.compareTo("RESUME") == 0) 
    { 
     propagateFlag = true; 
    } 
   } 
  } 
  catch (Throwable t) {
```
// JMSException could be thrown t.printStackTrace();  $\}$  $\}$ \* Name: handlePI \* Description : Handles the incoming PI message \* Input parameters : Queue name \* Return : none private void handlePI(String destination) int cnt =  $0$ ; Link link; Link otherLink: Array LinkPI = new Array(0); Array productOfLambdas = new Array(0); Array productOfPis = new Array(0); Array  $piX = new Array(0);$ String parent; String child; Object linkObjref; Object nodeObjref; NodeHome nodeHome; LinkHome linkHome; Node node: Node childNode; Node parentNode: String [] otherIncomingLinks = new String[0]; String [] otherOutgoingLinks = new String[0]; String [] ChildOutgoingLinkNames = new String[0]; String [] ChildIncomingLinkNames = new String[0]; try  $\{$ linkObjref = newContext.lookup("java:comp/env/ejb/LinkBean"); linkHome = (LinkHome)PortableRemoteObject.narrow(linkObjref, LinkHome.class); nodeObjref = newContext.lookup("java:comp/env/ejb/NodeBean"); nodeHome = (NodeHome)PortableRemoteObject.narrow(nodeObjref, NodeHome.class); link = linkHome.create(destination); parent = link.getParent();  $child = link.getChild();$ // Get a list of other outgoing links // -----------------------------------

otherOutgoingLinks = link.findOtherParentLinks();

```
 // Get a list of other incoming links 
 // ---------------------------------- 
 otherIncomingLinks = link.findOtherChildrenLinks(); 
 link.remove(); 
 // calculate product of lambdas for other outgoing links 
 // ----------------------------------------------------- 
for (cnt = 0; cnt < otherOutgoingLinks.length; cnt++) {
  otherLink = linkHome.create(otherOutgoingLinks[cnt]); 
 if (cnt == 0) {
   productOfLambdas = otherLink.getLAMBDA(); 
  } 
  else { 
   productOfLambdas = productOfLambdas.termProduct(otherLink.getLAMBDA()); 
  } 
  otherLink.remove(); 
 } 
 if (trace) {System.out.println(destination + "Product of Lambdas: ["); 
 for (cnt = 0; cnt < productOfLambdas.length();cnt++}{
   System.out.println(productOfLambdas.get(cnt) + ",");}} 
 // Get parent's PI 
 // ------------------------------------ 
 parentNode = nodeHome.create(parent); 
\frac{1}{p}iX = parentNode.getPI();
piX = parentNode.getBelief();
 String [] parentIncomingLinkNames = parentNode.getIncomingLinks (); 
 // calculate PI for this link 
 // -------------------------- 
 if (otherOutgoingLinks.length > 0 ) { 
 LinkPI = piX.termProduct(productOfLambdas);}
 else { 
 LinkPI = piX; } 
 link = linkHome.create(destination); 
 // Set PI for this link 
 // -------------------- 
 if (trace2) {System.out.println(destination + ": PI : ["); 
 for (cnt = 0; cnt < LinkPI.length();cnt++}{
   System.out.println(LinkPI.get(cnt) + ",");}} 
 link.setPI(LinkPI);
```

```
 // Set PI flag for this link 
 // ------------------------- 
 link.setPIFlag(); 
 // Test if other PI's were calculated for child's other incoming links 
 // -------------------------------------------------------------------- 
 boolean testLinks = link.allIncomingPIsCalculated(); 
 if (testLinks) { 
  link.setIncomingPIFlags(); 
 } 
 if (testLinks) { 
  // Calculate PI for child node 
  // --------------------------- 
 if (trace2) \{System.out.println("Can now calculate child " + child + "s PI !");\} productOfPis = link.getStretchedPi(); 
  link.remove(); 
 for (cnt = 0; cnt < otherIncomingLinks.length; cnt++) {
   // For each other incoming link 
   // ---------------------------- 
   otherLink = linkHome.create(otherIncomingLinks[cnt]); 
   // calculate product of pis of other incoming links 
   // ------------------------------------------------ 
   productOfPis = productOfPis.termProduct(otherLink.getStretchedPi()); 
   otherLink.remove(); 
  } 
  childNode = nodeHome.create(child); 
  ChildOutgoingLinkNames = childNode.getOutgoingLinks (); 
  ChildIncomingLinkNames = parentNode.getIncomingLinks ();
```
Array pi = childNode.multiplyTransposeCPM(productOfPis);

```
 if (trace2) {System.out.println(child + "'s PI : ["); 
 for (cnt = 0; cnt < pi.length(); cnt++){
  System.out.println(pi.get(cnt) + ",");}}
```
childNode.setPI(pi);

 // PROPAGATE TO CHILDREN // ---------------------

// If not a leaf node, propagate PIs downwards

```
if (ChildOutgoingLinkNames.length > 0) {
     for (int childCnt = 0; childCnt < ChildOutgoingLinkNames.length; childCnt++) {
      System.out.println("\n Propagating PI message to " + ChildOutgoingLinkNames[childCnt] +
       " from " + destination);
      sendMsg(ChildOutgoingLinkNames[childCnt],"PI",destination);
     \}\}else
    ₹
     if (propagateFlag) {
      for (int childCnt = 0; childCnt < ChildIncomingLinkNames.length; childCnt++) {
        System.out.println("\n Propagating LAMBDA message to "+
ChildIncomingLinkNames[childCnt] +
        " from " + destination);
       sendMsg(ChildIncomingLinkNames[childCnt],"LAMBDA", destination);
      \}\}}
   \mathcal{E}else \{link.remove();
    System.out.println(destination + ": Can not calculate " + child + "'s PI yet !");
   \mathcal{E}} catch (Throwable t) {
   // JMSException could be thrown
   t.printStackTrace();
  \}\}Name: handleLAMBDA
 * Description : Handles the incoming LAMBDA message
 * Input parameters : Queue name
 * Return : none
 private void handleLAMBDA(String destination)
  int cnt = 0;
  Link link:
  Link otherLink;
  Array LinkLambda = new Array(0);
  Array productOfLambdas = new Array(0);
  Array productOfPis = new Array(0);
  Array lambdaY = new Array(0);
  Array longLambda = new Array(0);
  String parent;
  String child;
  Object linkObjref;
  Object nodeObjref;
```
 NodeHome nodeHome; LinkHome linkHome; Node node; Node childNode; Node parentNode; String [] otherIncomingLinks = new String[0]; String [] otherOutgoingLinks = new String[0]; String [] parentIncomingLinkNames = new String[0]; String [] parentOutgoingLinkNames = new String[0];

try {

 linkObjref = newContext.lookup("java:comp/env/ejb/LinkBean"); linkHome = (LinkHome)PortableRemoteObject.narrow(linkObjref, LinkHome.class);

 nodeObjref = newContext.lookup("java:comp/env/ejb/NodeBean"); nodeHome = (NodeHome)PortableRemoteObject.narrow(nodeObjref, NodeHome.class);

link = linkHome.create(destination);

parent = link.getParent(); child = link.getChild();

 // Get a list of other outgoing links // -----------------------------------

otherOutgoingLinks = link.findOtherParentLinks();

 // Get a list of other incoming links // --------------------------------- otherIncomingLinks = link.findOtherChildrenLinks();

```
 // calculate product of pis for other incoming links 
 // ----------------------------------------------------- 
 productOfPis = link.getStretchedPi(); 
 link.remove();
```
for (cnt = 0; cnt < otherIncomingLinks.length; cnt++) {

// For each other incoming link

// ----------------------------

otherLink = linkHome.create(otherIncomingLinks[cnt]);

 // calculate product of pis of other incoming links // ------------------------------------------------

```
if (cnt == 0) {
  productOfPis = otherLink.getStretchedPi(); 
 } 
 else 
 {
```

```
 productOfPis = productOfPis.termProduct(otherLink.getStretchedPi()); 
  } 
  otherLink.remove(); 
 } 
 if ((trace) & (otherIncomingLinks.length > 0)) {System.out.println(destination + ": productOfPis : ["); 
 for (cnt = 0; cnt < productOfPis.length();cnt++}{
   System.out.println(productOfPis.get(cnt) + ",");}} 
 childNode = nodeHome.create(child); 
 // calculate LAMBDA for this link 
 // ------------------------------- 
 lambdaY = childNode.getLAMBDA(); 
if (trace) \{System.out.println(destination + "Got Child" + child + "s LAMBDA : ['");for (cnt = 0; cnt < lambdaY.length();cnt++}{
 System.out.println(" Child " + child + lambdaY.get(cnt) + ",");}}
 String [] childOutgoingLinkNames = childNode.getOutgoingLinks (); 
 Array lambdaProd = childNode.multiplyCPM(lambdaY); 
 if (otherIncomingLinks.length > 0 ) { 
  longLambda = lambdaProd.termProduct(productOfPis);} 
 else { 
  longLambda = lambdaProd; } 
 parentNode = nodeHome.create(parent); 
 int nrStates = parentNode.getNrStates (); 
 parentNode.remove(); 
 link = linkHome.create(destination); 
LinkLambda = link.getShrinkedLambda (longLambda,nrStates);
```

```
 // Set LAMBDA for this link
```
 // ------------------- if (trace2) {System.out.println(destination + ": LAMBDA : ["); for (cnt = 0; cnt < LinkLambda.length(); $cnt++$ }{ System.out.println(LinkLambda.get(cnt) + ",");}}

```
 link.setLAMBDA(LinkLambda);
```

```
 // Set LAMBDA flag for this link 
 // -------------------------
```
link.setLAMBDAFlag();

// Test if other LAMBDA's were calculated for parent's other outgoing links

```
 // -------------------------------------------------------------------- 
    boolean testLinks = link.allOutgoingLAMBDAsCalculated(); 
    if (testLinks) { 
      link.setOutgoingLAMBDAFlags(); 
    } 
    if (testLinks) { 
     // Calculate LAMBDA for parent node 
      // -------------------------------- 
      System.out.println(destination + ":Can now calculate " + parent + "'s LAMBDA !"); 
      productOfLambdas = link.getLAMBDA(); 
      link.remove(); 
     for (cnt = 0; cnt < otherOutgoingLinks.length; cnt++) {
       // For each other outgoing link 
       // ---------------------------- 
       otherLink = linkHome.create(otherOutgoingLinks[cnt]); 
       // calculate product of lambdas of other outgoing links 
       // ---------------------------------------------------- 
       productOfLambdas = productOfLambdas.termProduct(otherLink.getLAMBDA()); 
       otherLink.remove(); 
     } 
      parentNode = nodeHome.create(parent); 
     parentIncomingLinkNames = parentNode.getIncomingLinks ();
      parentOutgoingLinkNames = parentNode.getOutgoingLinks (); 
      Array lambda = productOfLambdas; 
      if (trace2) {System.out.println(parent + ": LAMBDA : ["); 
      for (cnt = 0; cnt < lambda.length();cnt++}{
        System.out.println(lambda.get(cnt) + ",");} 
      } 
      parentNode.setLAMBDA(lambda); 
     // If not a root node, propagate lambdas upwards 
      if (parentIncomingLinkNames.length > 0 ) { 
       for (int parentCnt = 0; parentCnt < parentIncomingLinkNames.length; parentCnt++) { 
       if (trace2) {System.out.println("\n Propagating LAMBDA message to " + 
parentIncomingLinkNames[parentCnt] + " from " + destination);} 
        sendMsg(parentIncomingLinkNames[parentCnt],"LAMBDA",destination);
```

```
 }
```

```
\}else { // root node - propagate PI's downwards
     for (int childCnt = 0; childCnt < parentOutgoingLinkNames.length; childCnt++) {
     if (trace2) {System.out.println("\n Propagating PI message to " +
parentOutgoingLinkNames[childCnt] + " from " + destination);}
      sendMsg(parentOutgoingLinkNames[childCnt],"PI",destination);
     \}\}}
   else {
    link.remove();
    System.out.println(destination + ":Can not calculate " + parent + "'s LAMBDA yet !");}
  \mathcal{E}catch (Throwable t) {
   // JMSException could be thrown
   t.printStackTrace();
  \}* Name: sendMsg
 * Description : Send Message to queue
 * Input parameters : Link Name, Message,
 * Return : none
 private void sendMsg(String linkName, String msg, String dest) {
  Context indiContext = null;QueueConnectionFactory queueConnectionFactory = null;
  QueueConnection queueConnection = null;
  QueueSession queueSession = null;
  Queue
                  queue = null;QueueSender
                     queueSender = null;
  TextMessage
                     message = null;String queueName = "java:comp/env/jms/" + linkName;
  String queueConnectionFactoryName = "java:comp/env/jms/" + linkName + "CF";
  * Create a JNDI InitialContext object if none exists yet.
  ^*/jndiContext = newContext;
  * Look up connection factory and queue. If either does
  * not exist, exit.
  ^*/try \{queue = (Queue)jndiContext.lookup(queueName);
   queueConnectionFactory =
(QueueConnectionFactory)jndiContext.lookup(queueConnectionFactoryName);
  \}
```

```
 catch (NamingException e) { 
    System.out.println("Could not create JNDI " + "context: " + e.toString() + "from " + dest); 
    System.exit(1); 
   } 
   try { 
    queueConnection = queueConnectionFactory.createQueueConnection(); 
    queueSession = 
    queueConnection.createQueueSession(false, Session.AUTO_ACKNOWLEDGE); 
    queueSender = queueSession.createSender(queue); 
    message = queueSession.createTextMessage(); 
    message.setJMSDestination(queue); 
    message.setText(msg); 
    queueSender.send(message); 
    if (queueSession != null) { 
     queueSession.close(); 
    } 
    if (queueConnection != null) { 
      queueConnection.close(); 
    } 
   } 
   catch (JMSException e) 
   { 
    System.out.println("Exception occurred: " + 
    e.toString()); 
   } 
  } 
}
```